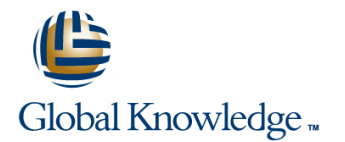

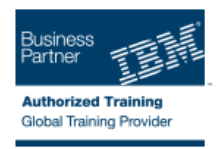

## **IBM Tivoli Netcool/Impact 7.1 Administration and Implementation**

## **Duration: 4 Days Course Code: TN045G**

#### Overview:

This course teaches students how to deploy and administer IBM Tivoli Netcool/Impact through practice exercises. This course is designed specifically for anyone who might be technically responsible for the design and implementation of Netcool/Impact, a highly scalable analytics engine that adds event and service enrichment and business impact analysis for event data. You should expect exposure to all fundamental elements of Netcool/Impact with a focus on developing policies within the Netcool/Impact product and exploring the features that enhance the visualization, usability, and integration functions. The visualization enhancements are facilitated by the integration of the IBM Dashboard Application Services Hub, which is part of Jazz™ for Service Management, and Netcool/Impact features such as the UI data provider.

### Target Audience:

This basic course is for: Implementers Architects Specialists Administrators Support personnel

### Objectives:

- **Install and configure Netcool/Impact Install and configure Netcool/Impact Install and configure Netcool/Impact**
- Write policies using Netcool/Impact policy language (IPL) Use and deploy policies using the wizards
- Create, update, and edit policies in the Tivoli Integrated Portal Export and restore Netcool/Impact server components Console
- 
- Use logs to verify policy function
- **Use and deploy policies using the wizards**
- **Export and restore Netcool/Impact server components**
- Create a Jazz for Service Management dashboard using Console Netcool/Impact dataAfter you complete this course, you can
- **Install and configure Netcool/Impact Impact Configure 1.1 Configure 1.1 Configure 1.1 Configure 1.1 Configure 1.1 Configure 1.1 Configure 1.1 Configure 1.1 Configure 1.1 Configure 1.1 Configure 1.1 Configure 1.1 Configure**
- Write policies using Netcool/Impact policy language (IPL) Use and deploy policies using the wizards
- Create, update, and edit policies in the Tivoli Integrated Portal Export and restore Netcool/Impact server components **Console**
- Define Netcool/Impact data sources, data items, and services Netcool/Impact data
- 
- 
- 
- Create a Jazz for Service Management dashboard using Define Netcool/Impact data sources, data items, and services Netcool/Impact dataAfter you complete this course, you can perform the following tasks:
	- **Install and configure Netcool/Impact**
	- **Write policies using Netcool/Impact policy language (IPL)**
	- Create, update, and edit policies in the Tivoli Integrated Portal
	- perform the following tasks: Define Netcool/Impact data sources, data items, and services
		-
		-
		-
		- Create a Jazz for Service Management dashboard using

### Prerequisites:

You should have:

- **Basic Linux administration skills**
- Netcool/OMNIbus administration skills
- **Basic scripting skills**

## Content:

- Introduction to IBM Tivoli/Netcool Impact The Netcool/Impact user interface The Netcool/Impact data model
- $\blacksquare$  The Netcool/Impact user interface  $\blacksquare$  The Netcool/Impact data model  $\blacksquare$  Policies
- **The Netcool/Impact data model The Policies Services** Services Services
- 
- 
- 
- **Controlling policy execution sequence** Policy wizards **Notification policies** Notification policies
- 
- Notification policies and the second views  $\blacksquare$  Reports  $\blacksquare$  Operator views
- 
- 
- 
- 
- management **Command-line tools and self-monitoring** The Netcool/Impact UI data provider
- Command-line tools and self-monitoring The Netcool/Impact UI data provider Server utilities
- The Netcool/Impact UI data provider **Server utilities Introduction to IBM**
- Server utilities Introduction to IBM Tivoli/Netcool Impact
- 
- 
- 
- 
- 
- **The Enrichment policy Controlling policy execution sequence** Policy wizards
	-
- **Policy wizards Notification policies** Reports Reports
	-
	-
	-
- **Hibernation, X in Y, and synthetic events E** Event suppression and maintenance window management
	-
	-
	-
	-
	- Tivoli/Netcool Impact Tivoli/Netcool Impact
- 
- 
- 
- **Policies** Services **The Enrichment policy The Enrichment policy Policies The Enrichment policy**
- Services **The Enrichment policy** Controlling policy **The Enrichment policy** Controlling policy execution sequence
	-
	-
	-
	-
- **Reports** Changes **Changes Working Working Working with web services**
- Operator views Working with web services Nickel Hibernation, X in Y, and synthetic events
- **Hibernation, X in Y, and synthetic events Figure Structure Structure Structure Structure Event suppression and maintenance**
- **Exent suppression and maintenance window window management Command-line tools and self-monitoring** 
	-
	-

# Further Information:

For More information, or to book your course, please call us on 00 971 4 446 4987

training@globalknowledge.ae

[www.globalknowledge.ae](http://www.globalknowledge.ae)

Global Knowledge, Dubai Knowledge Village, Block 2A,First Floor, Office F68, Dubai, UAE